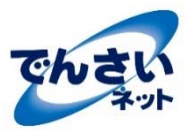

# **【受取利⽤に関するチェックリスト】**

でんさいの受取を始めるにあたり必要となる作業の⼀例です。各項⽬の作業が終わったら、チェックをしていきましょう。

#### **STEP1 案内⽂書が届く**

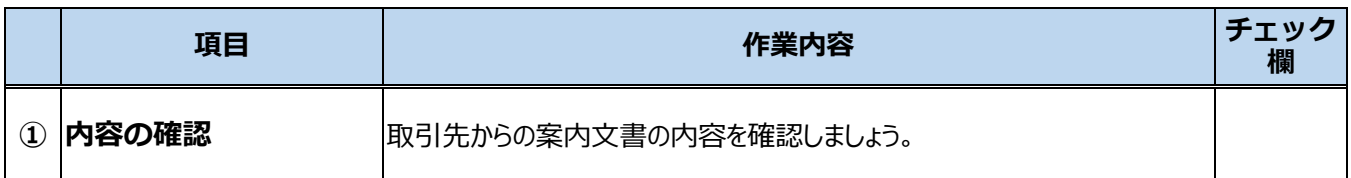

#### **STEP2 利用の検討**

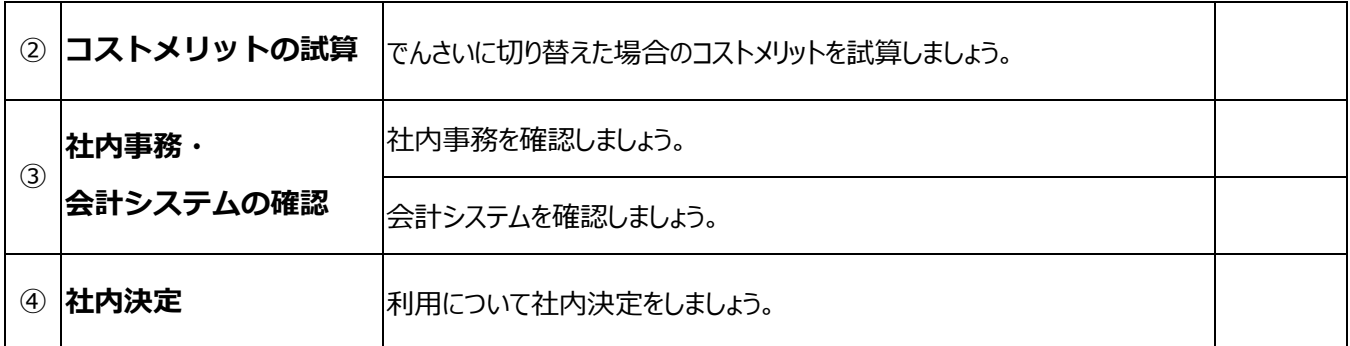

# **STEP3 でんさい契約・回答**

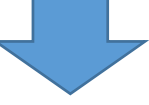

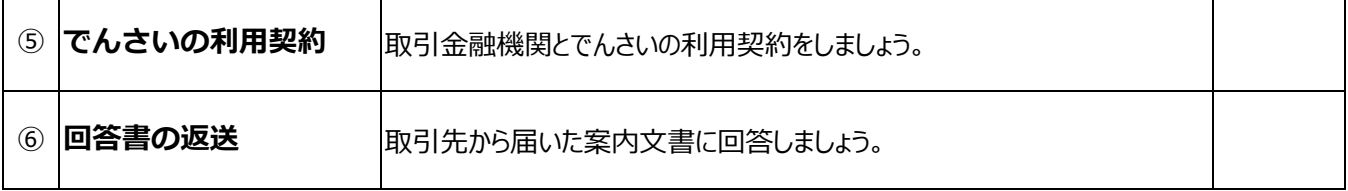

### STEP4 利用準備·受取開始

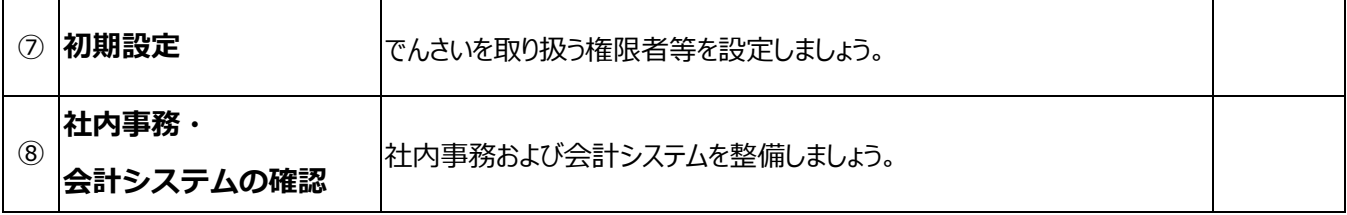

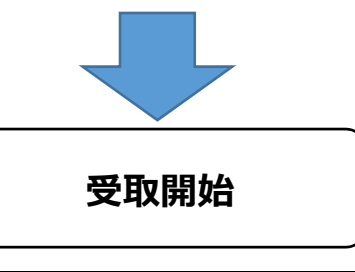

# **【受取開始後】**

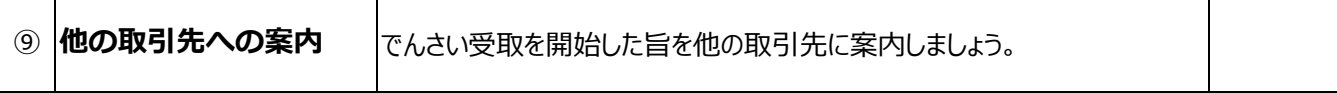

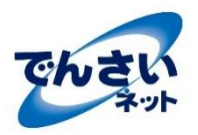

# **STEP1 案内文書が届く**

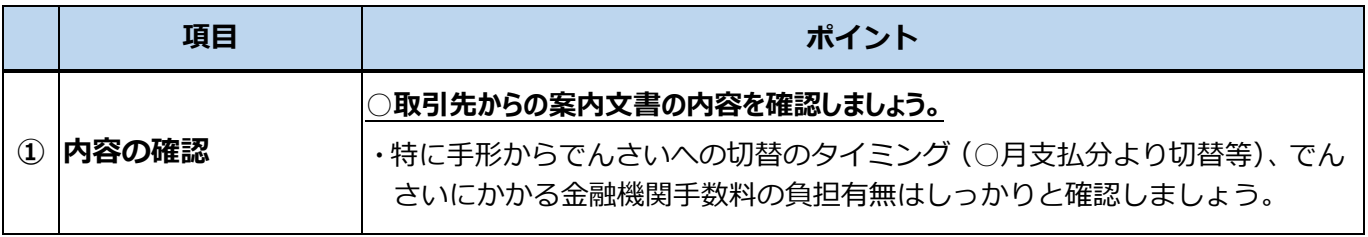

# **STEP2 利用の検討**

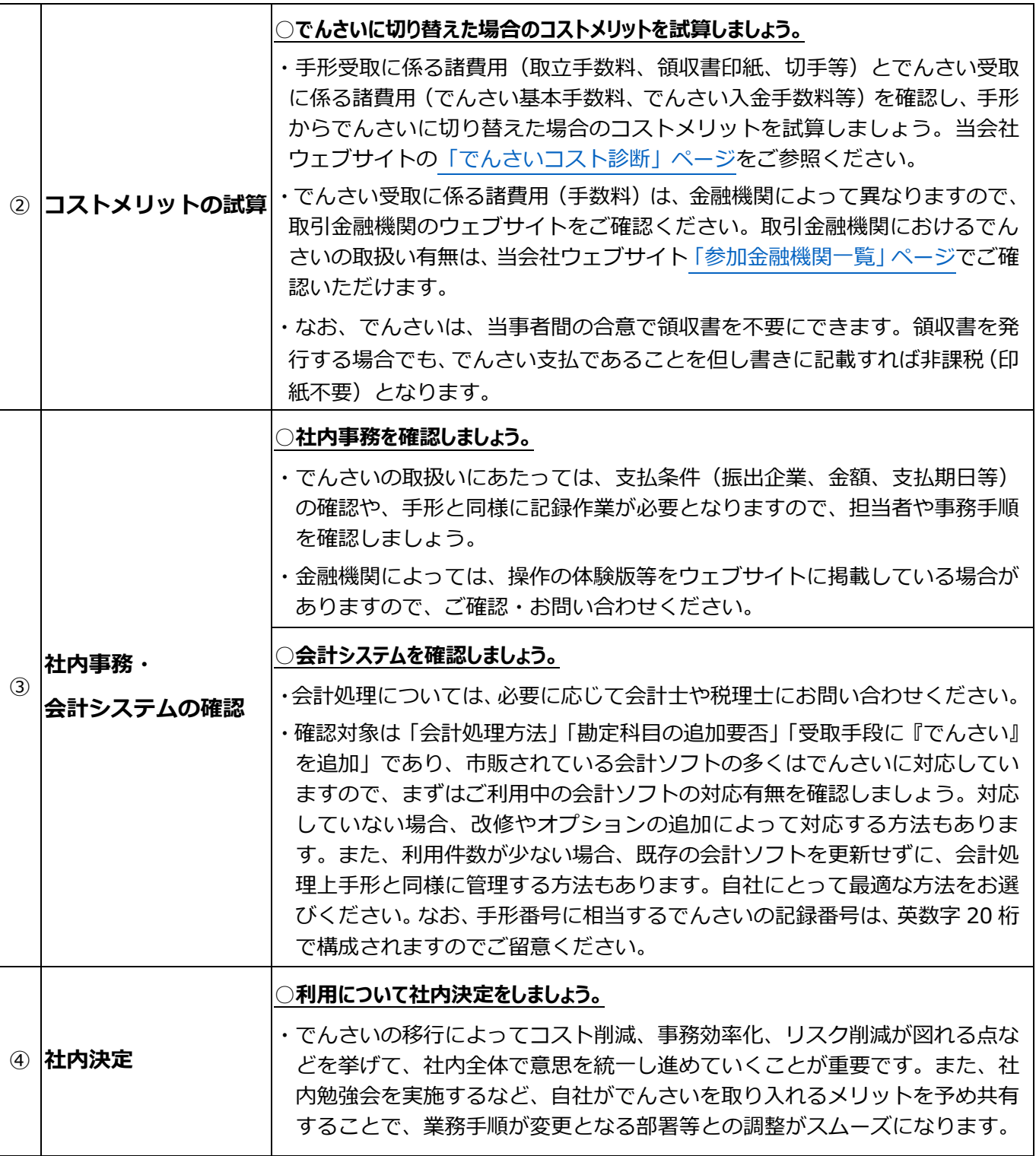

## **STEP3 でんさい契約・回答**

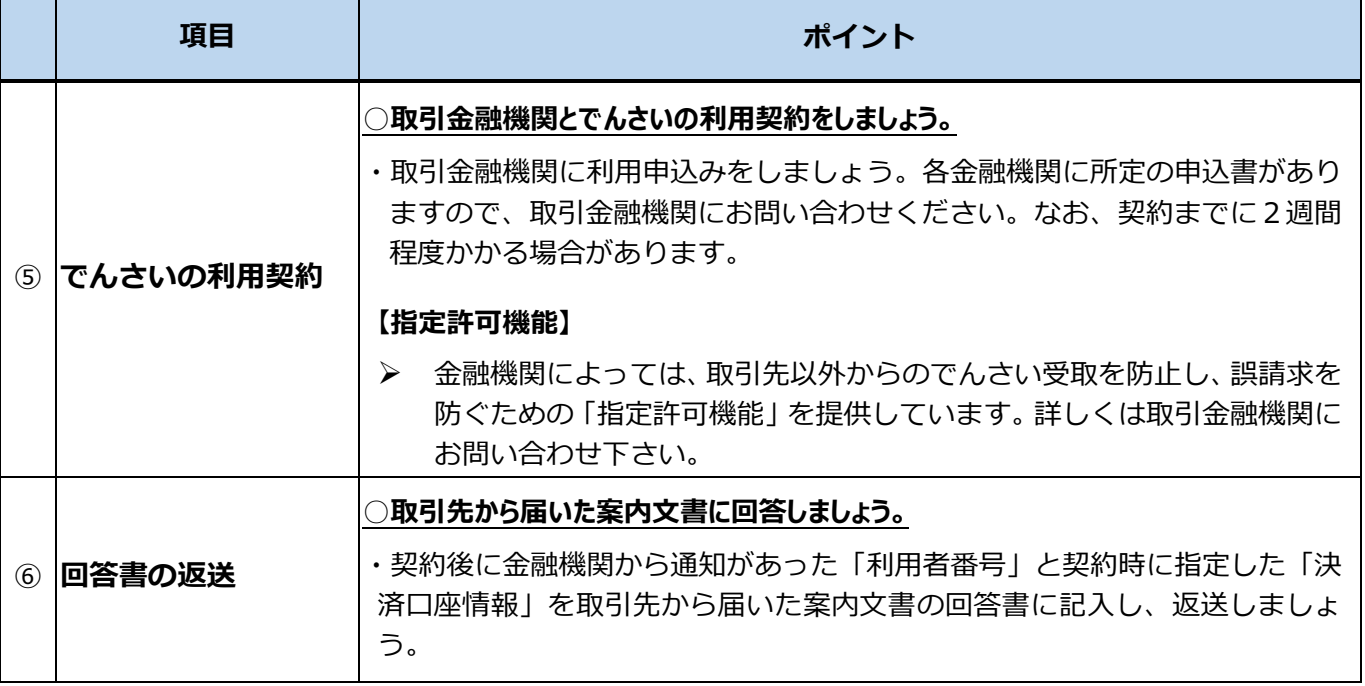

### **STEP4 利用準備・受取開始**

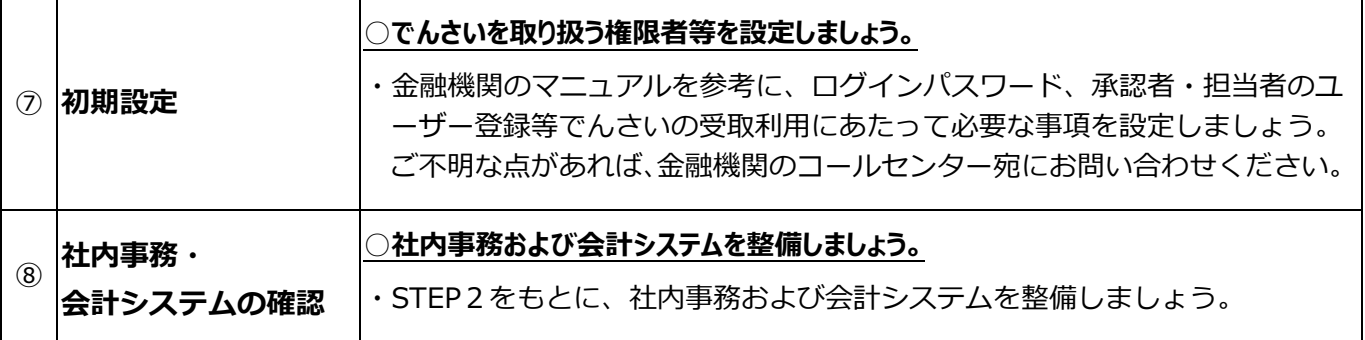

#### **【受取開始後】**

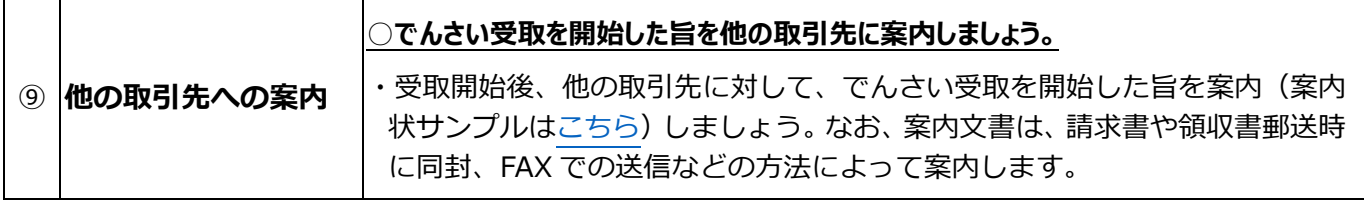

☆不明な点等がございましたら取引金融機関にご相談ください。また、一般的なことであれば当会社ウェブ サイ[ト「ご意見」ページを](https://www.densai.net/inquiry/)もとに当会社にお問い合わせください。